# TABLEUR1 Tableur niveau 1

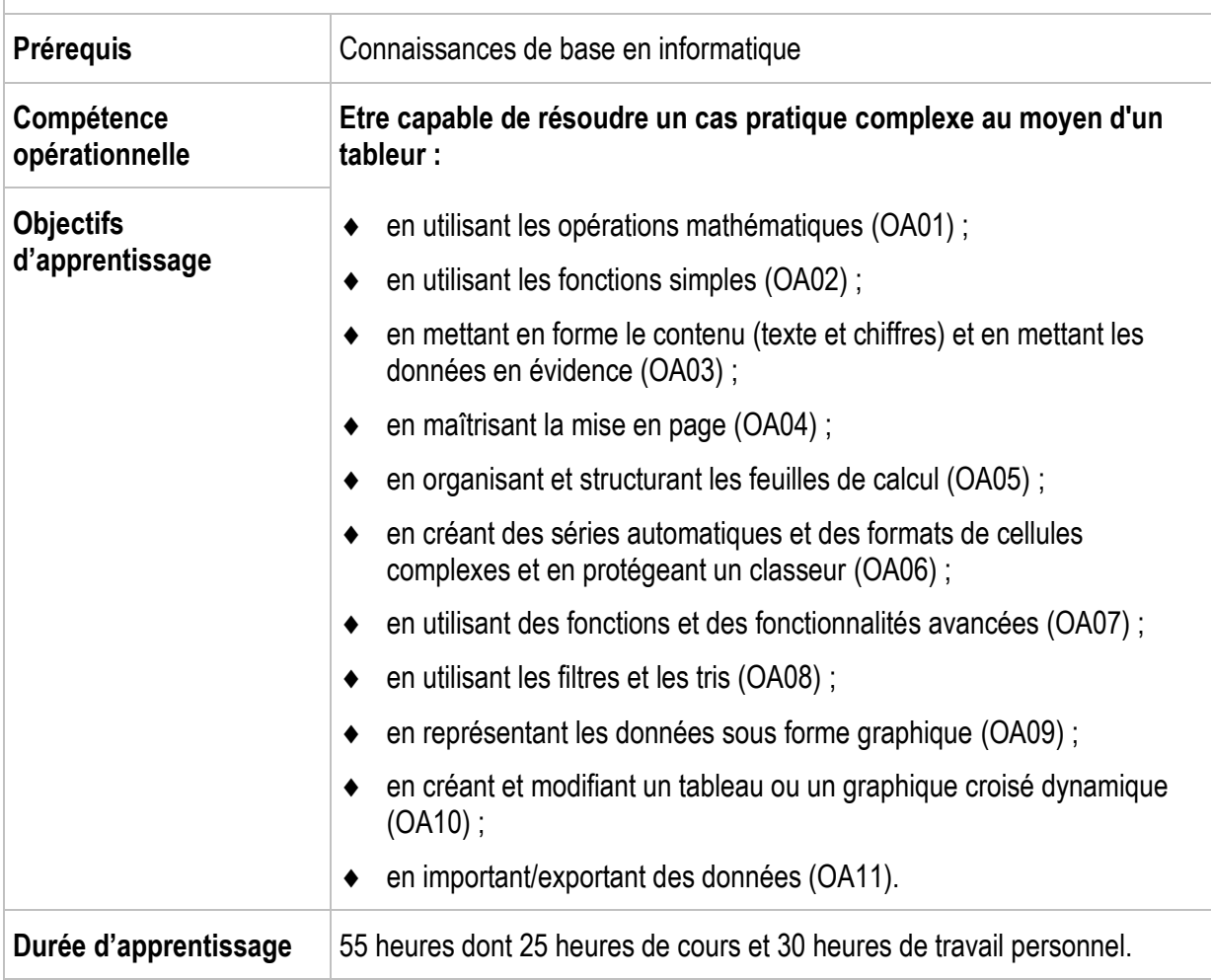

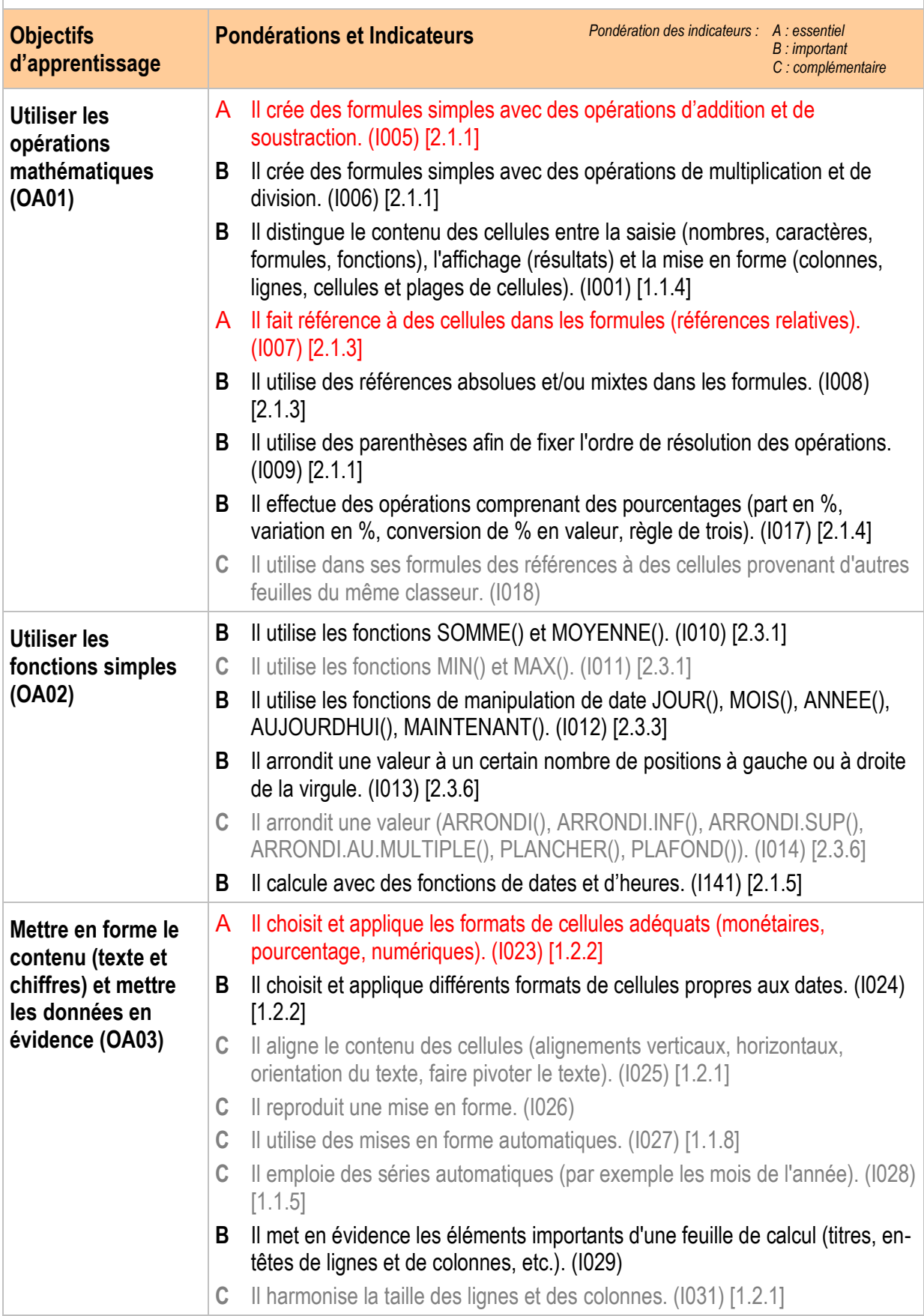

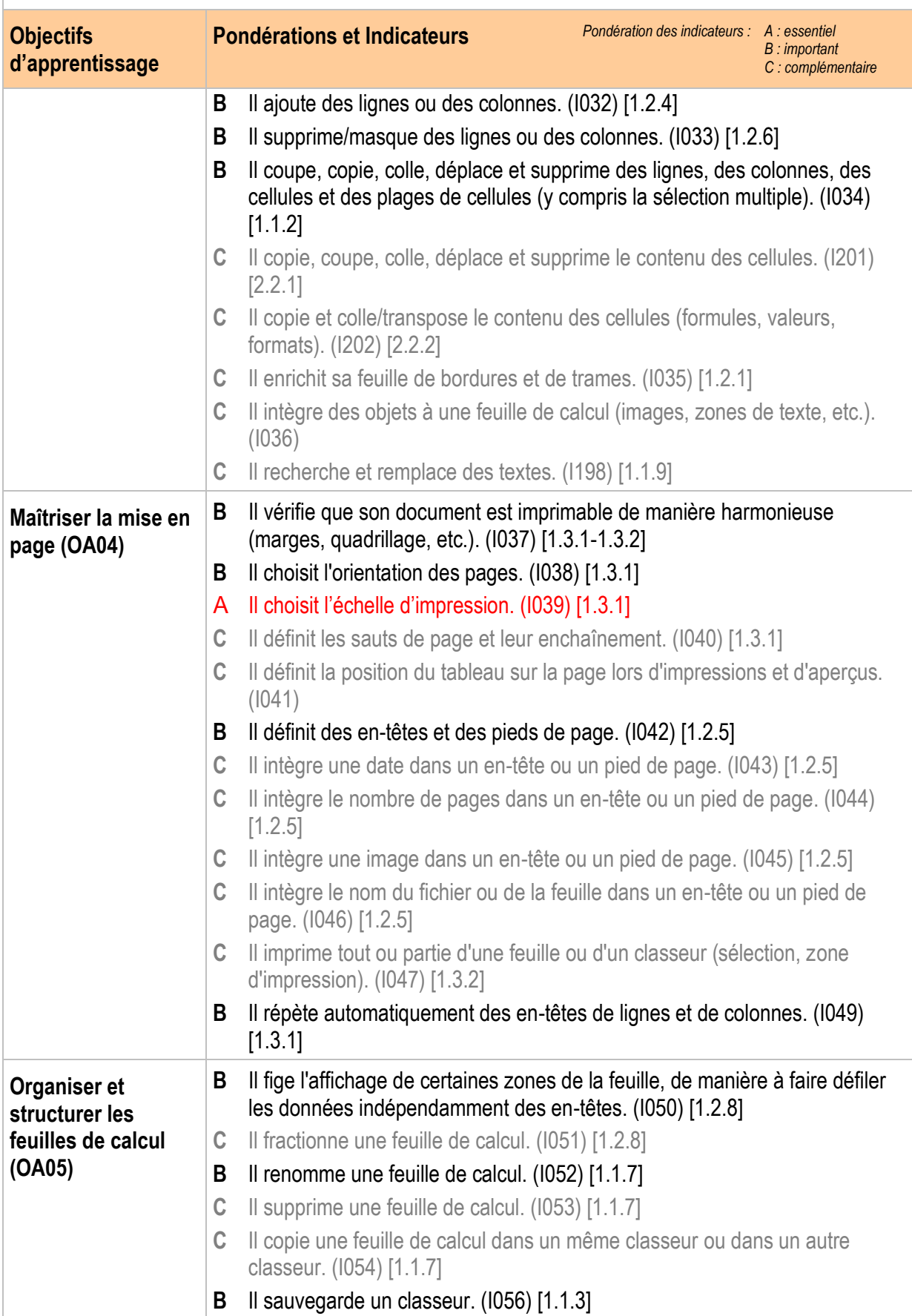

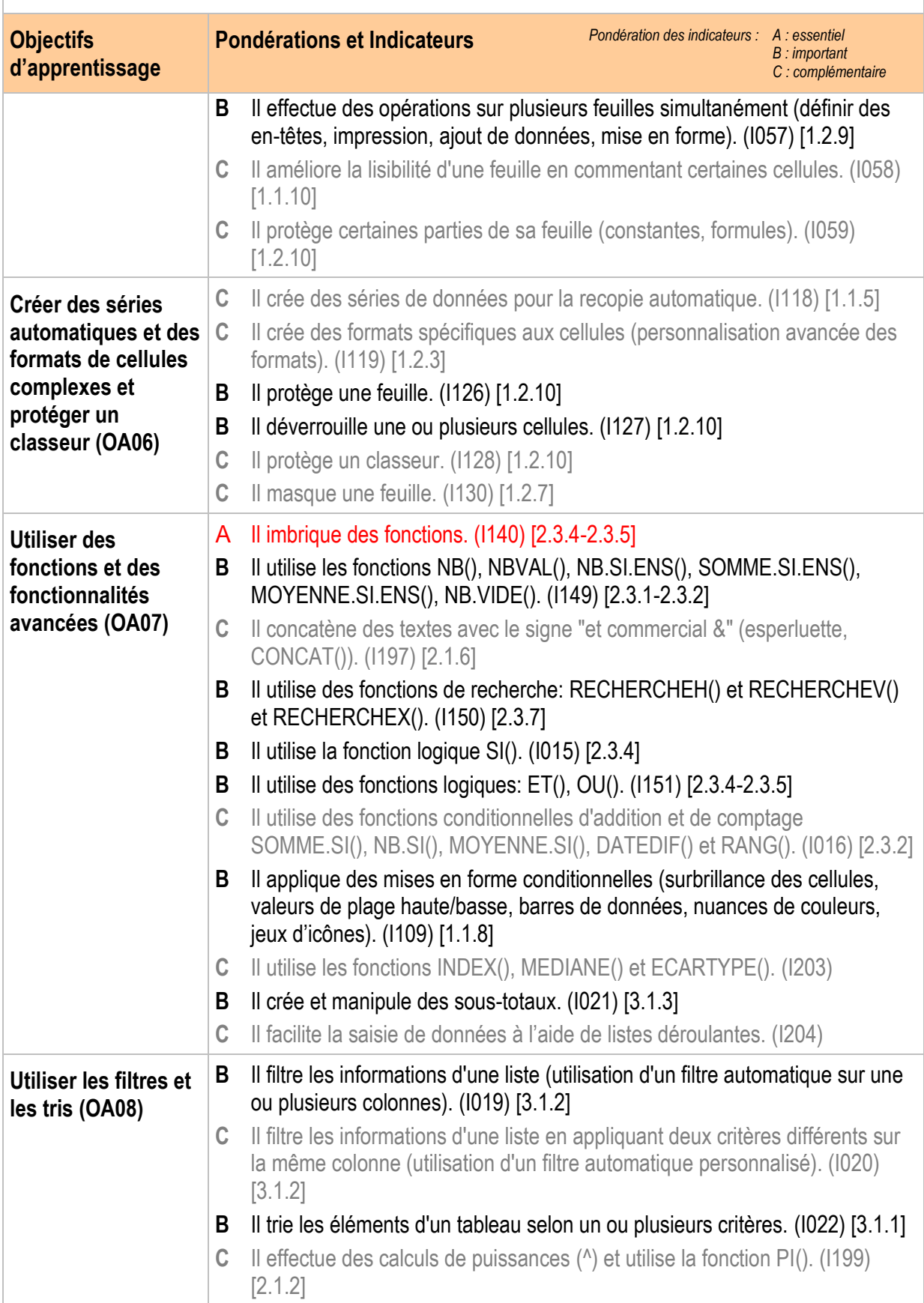

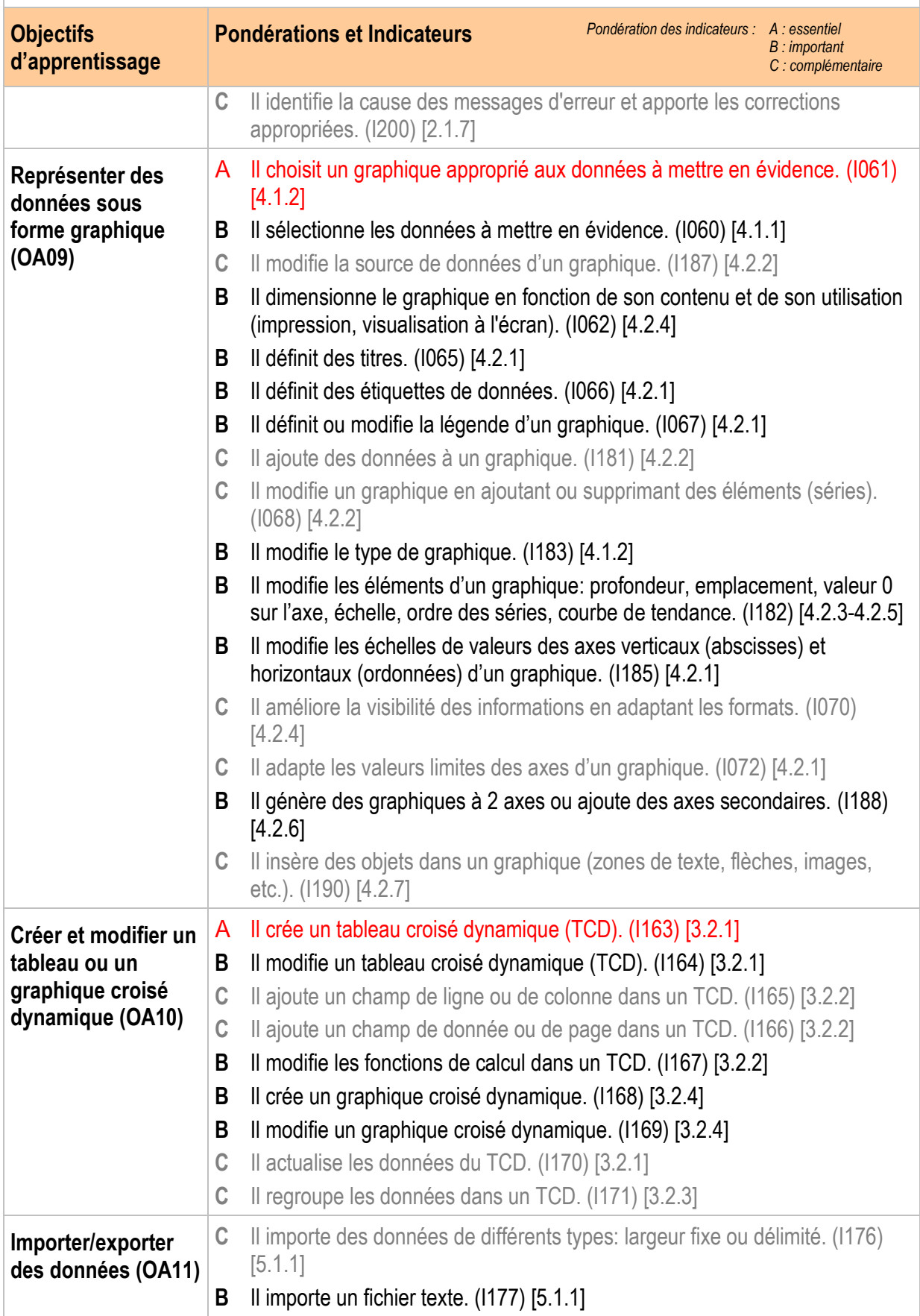

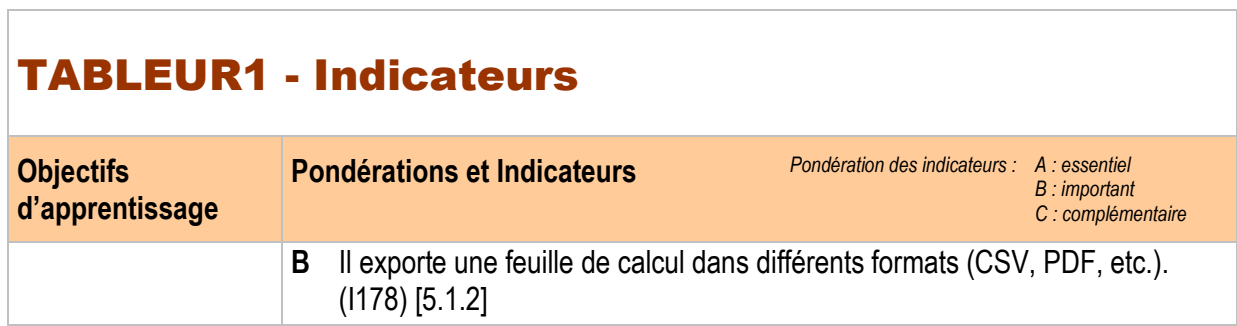